## **Exercice 3 du quiz de rattrapage du cours Gestion financière (2016-2017 T3) : « Calcul du TRI par la méthode de dichotomie » (7 points)**

*L'objet de cet exercice est de présenter en détail la méthode de calcul du taux de rentabilité interne (TRI) d'une séquence de flux de trésorerie d'un investissement. La méthode étudiée appelée méthode de dichotomie est utilisée en pratique dans les tableurs (Excel par exemple) pour calculer le TRI.*

## **I) Description de la méthode de dichotomie**

La méthode de dichotomie permet de calculer les zéros d'une fonction, à savoir les valeurs de *x* telles que  $f(x) = 0$ . Il s'agit d'une méthode itérative qui permet de cerner de plus en plus précisément la valeur de *x* à chaque itération.

Si l'on sait qu'il n'existe qu'une seule valeur de *x* qui annule la fonction *f* et que cette valeur se trouve entre deux bornes, 0 et 20 par exemple (avec *f*(0)>0 et *f*(20)<0), alors la première étape de la méthode consiste à calculer *f*(10). Si par chance *f*(10)=0, alors 10 est la valeur recherchée et le processus est terminé. Si *f*(10)<0, alors la valeur recherchée est comprise entre 0 et 10 et le processus continue avec l'intervalle [0, 10]. Si *f*(10)>0, alors la valeur recherchée est comprise entre 10 et 20 et le processus continue avec l'intervalle [10, 20]. A la fin de la première itération, l'intervalle où se trouve la valeur recherchée a été divisé par deux.

Supposons que  $f(10)$ <0, la valeur recherchée se trouvant dans l'intervalle [0, 10]. La deuxième étape de la méthode consiste à calculer *f*(5). Si par chance *f*(5)=0, alors 5 est la valeur recherchée et le processus est terminé. Si *f*(5)<0, alors la valeur recherchée est comprise entre 0 et 5 et le processus continue avec l'intervalle [0, 5]. Si f(5)>0, alors la valeur recherchée est comprise entre 5 et 10 et le processus continue avec l'intervalle [5, 10]. A la fin de la deuxième itération, l'intervalle où se trouve la valeur recherchée a encore été divisé par deux.

Et ainsi de suite. A chaque itération, on a une idée plus précise de la valeur recherchée. Le processus s'arrête lorsque la précision souhaitée est atteinte. Par exemple, l'intervalle [2,780, 2,785] permet de connaître la valeur recherchée avec une précision de deux chiffres après la virgule, soit 2,78.

## **II) Présentation de l'entreprise PROJEX**

L'entreprise PROJEX vient de décider d'investir pour accroître ses capacités de production. L'investissement comprend une partie en actifs immobilisés et une partie en actifs d'exploitation.

Le coût d'acquisition de la machine est de 800 000 €. La machine sera amortie en mode linéaire sur 10 ans. Au terme de 10 ans d'utilisation, la machine sera envoyée à la casse.

La mise en vente des produits nécessitera une augmentation des stocks d'environ 20 000  $\epsilon$ (stocks constants sur toute la période). L'entreprise PROJEX accordera 1 mois de crédit à ses clients et ses fournisseurs lui accorderont 3 mois de crédit (durée de ces crédits constante sur la période). Les ventes annuelles sont estimées à 480 000  $\epsilon$ , les achats à 50% des ventes et les autres charges d'exploitation (hors dotation aux amortissements) à 25% des ventes.

L'investissement sera financé par de la dette à hauteur de 50% et par fonds propres à hauteur de 50%. Le taux d'intérêt de la dette est de 5% et le taux de rémunération attendu des fonds propres investis est de 13%. Le taux d'imposition sur les bénéfices des sociétés est de 40%.

## **III) Questions**

Pour faire les calculs, on pourra utiliser une simple calculatrice ainsi que les tables financières fournies en annexe.

**Question 1 :** déterminer la séquence de flux de trésorerie associée à l'investissement. On supposera classiquement pour le calcul des flux que l'entreprise n'est pas endettée (financement uniquement par fonds propres), l'économie d'impôt étant prise en compte au niveau du taux d'actualisation. On pourra commencer par calculer les éléments suivants relatifs au projet :

- Besoin en fonds de roulement
- Excédent brut d'exploitation
- Bénéfice avant impôt et bénéfice net

**Question 2 :** déterminer la valeur du taux d'actualisation à utiliser pour calculer la valeur nette présente de la séquence des flux de trésorerie associée à l'investissement et calculer la valeur nette présente de cette séquence de flux. Conclure quant à l'opportunité d'entreprendre cet investissement. Représenter graphiquement l'allure de la valeur nette présente en fonction du taux d'actualisation. On indiquera sur le graphique les informations pertinentes.

**Question 3 :** calculer le taux de rentabilité interne de la séquence des flux de trésorerie associés à l'investissement par la méthode de dichotomie avec une erreur inférieure à 1% puis de 0,50% (en valeur absolue). On utilisera 0% comme borne inférieure et 8% comme borne supérieure. On détaillera les calculs à chaque itération.

**Question 4 :** illustrer graphiquement la méthode de dichotomie.

**Table financière donnant la valeur présente du flux d'un placement versant 1 euro dans** *n* **années actualisé au taux** *r***.**

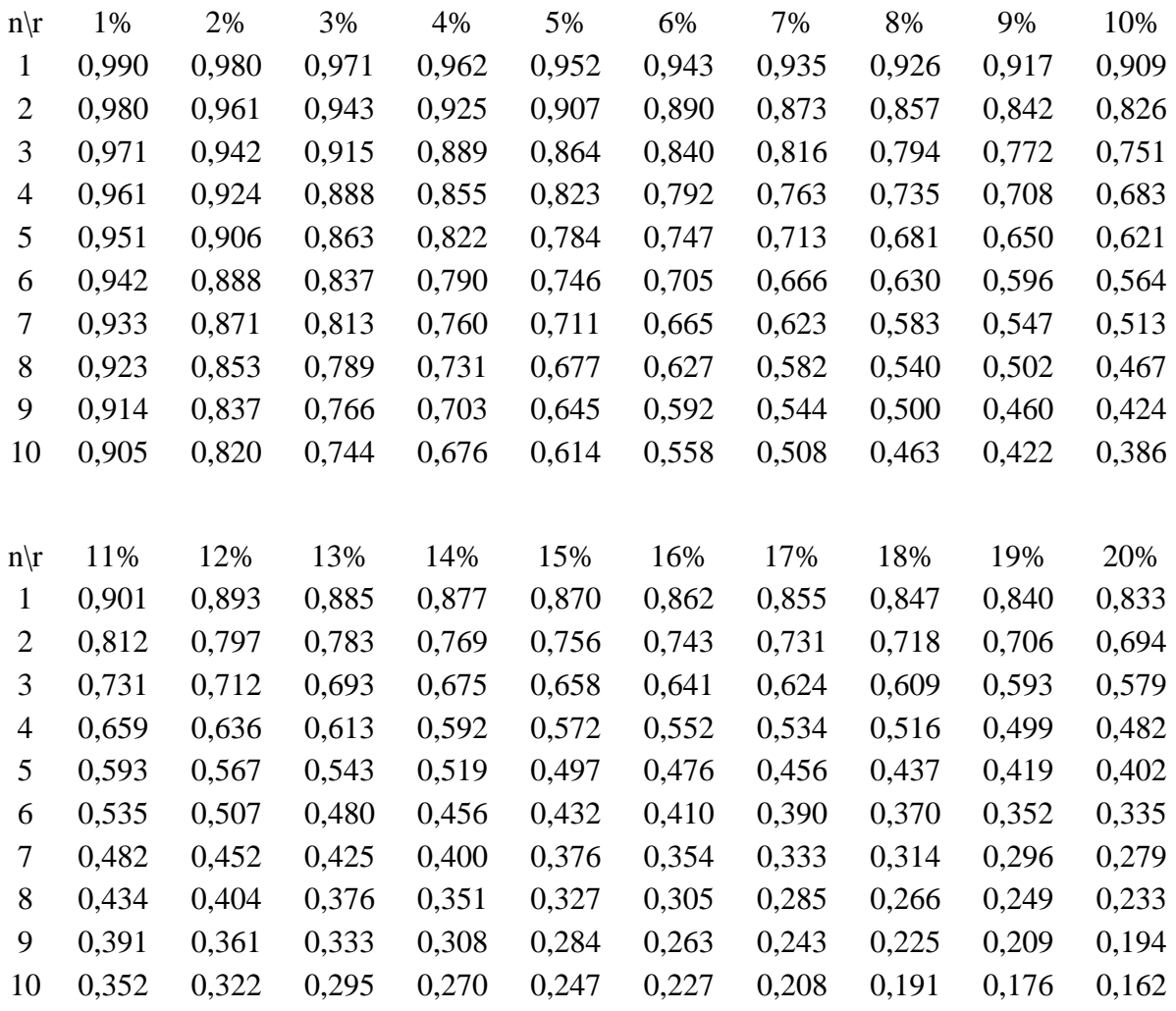

**Table financière donnant la valeur présente de la séquence de flux d'un placement versant euro pendant** *n* **années actualisé au taux** *r***.**

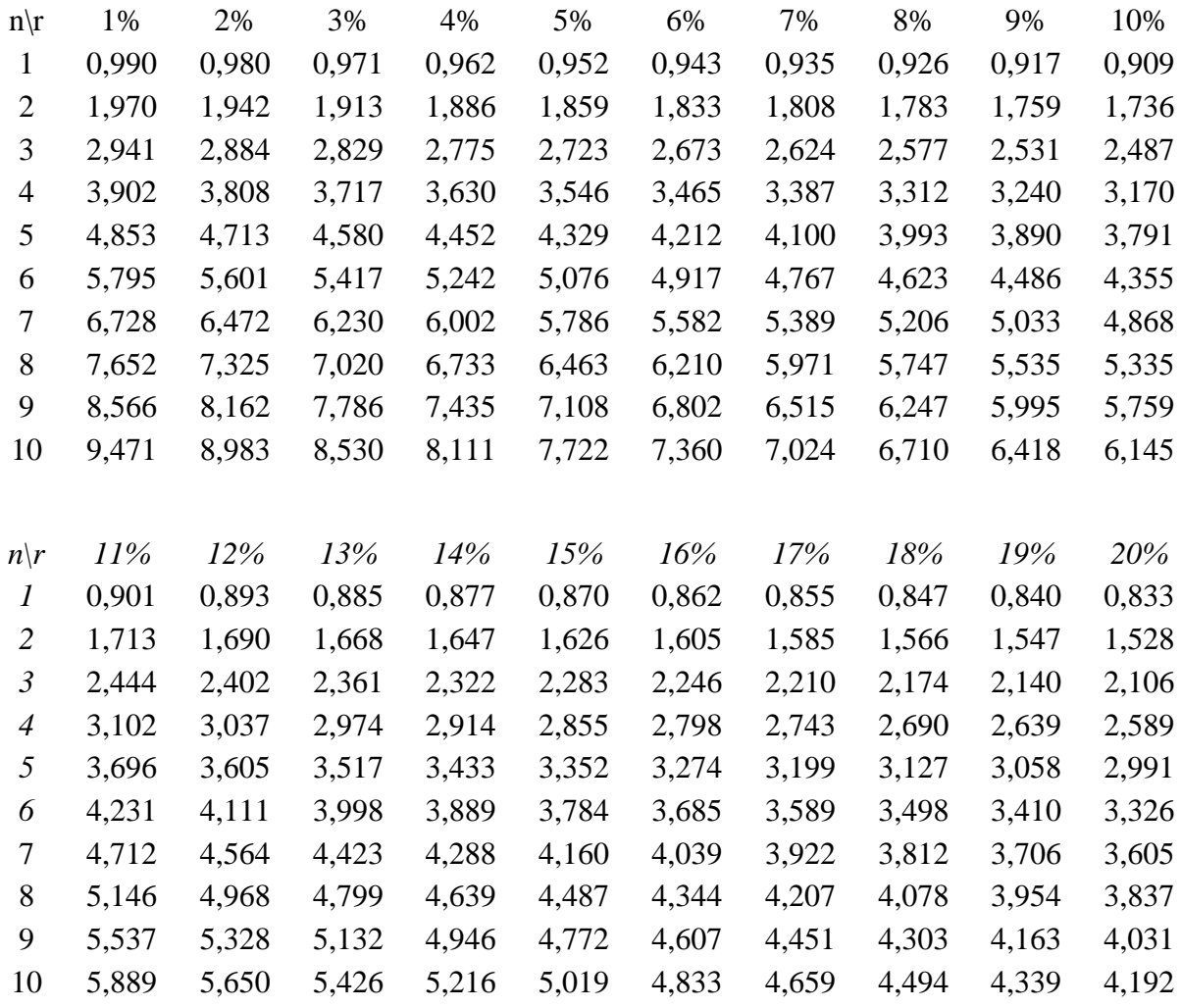